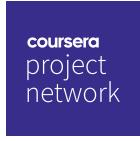

Sep 24, 2020

## Md. Jahidul Islam Sujan

has successfully completed

Set up Google Analytics for a single page website

an online non-credit course authorized by Coursera Project Network and offered through Coursera

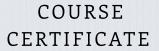

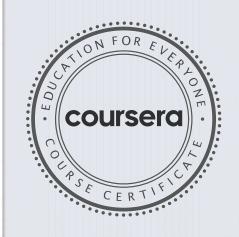

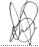

Angelo Paolillo Digital consultant - Director Cleerup.com

 $Verify\ at\ coursera.org/verify/7F3MQVPNB478$ 

Coursera has confirmed the identity of this individual and their participation in the course.